# МИНИСТЕРСТВО ПРОСВЕЩЕНИЯ РОССИЙСКОЙ ФЕДЕРАЦИИ Министерство образования и науки Самарской области Юго-Западное управление ГБОУ СОШ №2 п.г.т. Безенчук

## РАССМОТРЕНО

на ШМО учителей начальных классов

\_\_\_\_\_\_\_\_\_\_\_\_\_\_ Васильева Л.Г.. Протокол № 1 от «28» 08 2023 г. ПРОВЕРЕНО

Заместитель директора по УВР

— Филатова Н.А.<br>ot «30» 08  $\overline{\Pi}$ риказ № 2023 г.

УТВЕРЖДЕНО

И.о. директора ОО \_\_\_\_\_\_\_\_\_\_Филатова Н.А. Приказ  $\overline{N_2}$  от «30» 08 2023 г.

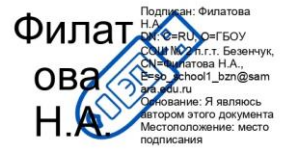

# **РАБОЧАЯ ПРОГРАММА**

**курса внеурочной деятельности «Основы логики и алгоритмики»**

для обучающихся 1-4 классов

**п.г.т. Безенчук 2023 год**

Рабочая программа начального общего образования по курсу внеурочнойдеятельности «Основы логики и алгоритмики» составлена на основе требованийФедерального государственного образовательного стандарта начального общего образования (Приказ Министерства просвещения Российской Федерации от 31 05 2021 № 286 «Об утверждении Федерального государственного образовательного стандарта начального общего образования»), с учѐтом Примернойпрограммы воспитания (одобрена решением федерального учебно-методического объединения по общему образованию(протокол от 23 июня 2022 г № 3/20)), Примерной основнойобразовательной программы начального общего образования(одобрена решением федерального учебно-методического объединения по общему образованию (протокол от 8 апреля 2015 г № 1/15)), Приказа Министерства просвещения РФ от 2 декабря2019 г № 649 «Об утверждении Целевой модели цифровой образовательной среды»

Программа по курсу внеурочной деятельности «Основы логики и алгоритмики» включает пояснительную записку, планируемые результаты освоения программы курса, содержание курса, тематическое планирование и формы организации занятий и учебно-методического обеспечения образовательного процесса

Пояснительная записка к рабочей программе отражает характеристику курса, общие цели и задачи изучения курса,а также место курса в структуре плана внеурочной деятельности

Планируемые результаты курса включают личностные, метапредметные и предметные результаты за период обучения (по классам)

В содержании курса представлены дидактические единицы,распределѐнные по классам и разделам программы

В тематическом планировании описываются программное содержание по всем разделам содержания обучения каждого года за период обучения и характеристика деятельностей, которые целесообразно использовать при изучении той или иной программной темы.

# **ОБЩАЯ ХАРАКТЕРИСТИКА ПРОГРАММЫ КУРСА «ОСНОВЫ ЛОГИКИ И АЛГОРИТМИКИ»**

Программа курса отражает:

- перечень базовых навыков, необходимых для формирования компьютерной грамотности;
- сущность информатики как научной дисциплины, изучающей закономерности протекания и возможности автоматизации информационных процессов в различных системах;
- основные области применения информационных технологий;
- междисциплинарный характер информатики и информационной деятельности

Курс «Математика и информатика Основы логики и алгоритмики» как пропедевтический этап обучения информатике, логике и алгоритмике оказывает существенное влияние на формирование мировоззрения школьника, его жизненную позицию, закладывает основы понимания принципов функционирования и использования информационных технологий как необходимого инструмента практически любой деятельности На данном этапе начинается формирование навыков будущего,необходимых для жизни и работы в современном технологичном обществе Многие предметные знания и способы деятельности, освоенные обучающимися при изучении данного курса,

найдут применение как в рамках образовательного процесса при изучении других предметных областей, так и в иных жизненных ситуациях, станут значимыми для формирования ка- честв личности, т е они ориентированы на формирование метапредметных и личностных результатов обучения

Курс внеурочной деятельности отражает содержание следующих четырёх основных тематических разделов:

- 1) цифровая грамотность;
- 2) теоретические основы информатики;
- 3) алгоритмы и программирование;
- 4) информационные технологии

# ЦЕЛИ ИЗУЧЕНИЯ КУРСА «ОСНОВЫ ЛОГИКИ И АЛГОРИТМИКИ»:

- развитие алгоритмического и критического мышлений;
- формирование необходимых для успешной жизни в меняющемся мире  $\bullet$ универсальных учебных действий (универсальных компетентностей) на основе средств и методов информатики и информационных технологий, в том числе овладение умениями работать с различными видами информации, самостоятельно планировать и осуществлять индивидуальную и коллективную информационную деятельность, представлять и оценивать её результаты;
- формирование и развитие компетенций обучающихся в области использования информационно-коммуникационных технологий

Основные задачи курса «Основы логики и алгоритмики»:

- формирование понимания принципов устройства и функционирования объектов
- √ цифрового окружения:
- √ формирование знаний, умений и навыков грамотной постановки задач, возникающих в практической деятельности, для их решения с помощью информационных технологий;
- формирование умений и навыков формализованного описания поставленных задач;
- формирование базовых знаний основных алгоритмических структур и умения применять эти знания для построения алгоритмов решения задач по их математическим моделям;
- формирование умений и навыков составления простых программ по построенному алгоритму на языке программирования Scratch;
- формирование умения грамотно интерпретировать результаты решения практических задач с помощью информационных технологий, применять полученные результаты в практической деятельности

## МЕСТО КУРСА «ОСНОВЫ ЛОГИКИ И АЛГОРИТМИКИ»В ПЛАНЕ ВНЕУРОЧНОЙ ДЕЯТЕЛЬНОСТИ

Курс внеурочной деятельности «Основы логики и алгоритмики» позволяет реализовать межпредметные связи с учебными предметами «Технология» (раздел «Информационно-коммуникативные технологии»), «Математика» (раздел«Математическая информация»), «Окружающий мир» (раздел

«Правила безопасной жизни»)

Программа курса предназначена для организации внеурочной деятельности, направленной на реализацию особых интеллектуальных и социокультурных потребностей обучающихся Программа курса составлена из расчёта 135 учебных часов — по 1 часу в неделю В 1 классе — 33 часов, во 2—4 классах  $-$ по 34 часа

Срок реализации программы — 4 года

Для каждого класса предусмотрено резервное учебное время, которое может быть использовано участниками образовательного процесса в целях формирования вариативной составляющей содержания конкретной рабочей программы. В резервные часы входят некоторые часы на повторение, проектные занятия и занятия, посвящённые презентации продуктов проектной деятельности. При этом обязательная часть курса, установленная примерной рабочей программой, и время, отводимое на её изучение, должны быть сохранены полностью.

## СОДЕРЖАНИЕ КУРСА «ОСНОВЫ ЛОГИКИ И АЛГОРИТМИКИ»

## 1 КЛАСС

## 1. Цифровая грамотность

Техника безопасности при работе с компьютером. Устройство компьютера. Клавиатура и компьютерная мышь (описание и назначение). Понятие аппаратного обеспечения компьютера. Знакомство с браузером. Понятие программного обеспечения компьютера. Файл как форма хранения информации.

## 2. Теоретические основы информатики

Информация и способы получения информации. Хранение, передача и обработка информации. Понятие объекта. Названия объектов. Свойства объектов. Сравнение объектов. Понятие высказывания. Истинные и ложные высказывания. Понятие множества. Множества объектов. Названия групп объектов. Общие свойства объектов.

#### 3. Алгоритмы и программирование

Последовательность действий. Понятие алгоритма. Исполнитель. Среда исполнителя. Команлы исполнителя. Свойства алгоритмов: массовость. результативность, дискретность, понятность. Знакомство со средой формального исполнителя «Художник».

#### 4. Информационные технологии

Понятие «графический редактор». Стандартный графический редактор. Запуск графического редактора. Интерфейс графического редактора. Калькулятор. Алгоритм вычисления простых примеров в одно действие. Стандартный текстовый редактор. Интерфейс текстового редактора. Набор текста. Исправление ошибок средствами текстового редактора.

## 2 KJIACC

## 1. Цифровая грамотность

Устройства компьютера: микрофон, камера, клавиатура,мышь, монитор, принтер, наушники, колонки, жѐсткий диск, процессор, системный блок. Программное обеспечение. Меню. «Пуск», меню программ, кнопки управления окнами. Файлыи папки.

## **2. Теоретические основы информатики**

Информатика и информация. Понятие «информация». Восприятие информации. Органы восприятия информации. Виды информации по способу восприятия. Носитель информации. Хранение, передача и обработка как информационные процессы. Способы организации информации: таблицы, схемы, столбчатые диаграммы. Представление информации. Виды информации по способу представления. Введение в логику. Объект, имя объектов, свойства объектов. Высказывания. Истинность простых высказываний. Высказывания с отрицанием.

## **3. Алгоритмы и программирование**

Определение алгоритма. Команда, программа, исполнитель. Свойства алгоритма. Линейные алгоритмы. Работа в среде формального исполнителя. Поиск оптимального пути.

## **4. Информационные технологии**

Стандартный текстовый редактор. Набор текста. Создание и сохранение текстового документа. Клавиши редактированиятекста. Редактирование текста. Стандартный графический редактор. Создание и сохранение графического файла. Основныеинструменты стандартного графического редактора: заливка, фигуры, цвет, ластик, подпись, кисти.

## **<sup>3</sup> КЛАСС**

#### **1. Цифровая грамотность**

Аппаратное обеспечение компьютера. Устройства компьютера: микрофон, камера, клавиатура, мышь, монитор, принтер, наушники, колонки, жѐсткий диск, процессор, оперативная память, системный блок (описание и назначение). Компьютер — универсальное устройство для работы с информацией. Программное обеспечение компьютера (примеры и назначение). Основные элементы рабочего окна программы. Рабочий стол. Ярлык программы. Меню «Пуск», меню программ. Файлы и папки (инструкции по работе с файлами и папками: закрыть, переименовать, создать, открыть, удалить). Поиск информации.

## **2. Теоретические основы информатики**

Понятие «информация». Виды информации по форме представления. Способы организации информации и информационные процессы. Хранение, передача, обработка (три вида обработки информации). Носитель информации (виды носителей информации). Источник информации, приѐмник информации. Способы организации информации: таблицы, схемы, столбчатые диаграммы. Представление информации. Виды информации по способу представления. Объект, свойство объекта, группировка объектов, общие и отличающие свойства. Нахождение лишнего объекта. Высказывания. Одинаковые по смыслу высказывания. Логические конструкции «все», «ни один», «некоторые». Решение задач с помощью логических преобразований.

#### **3. Алгоритмы и программирование**

Алгоритмы и языки программирования. Свойства алгоритмов: массовость, результативность, дискретность, понятность. Понятие «Алгоритм». Способы записи алгоритмов. Команда. Программа Блок-схема. Элементы блок-схемы: начало, конец, команда, стрелка. Построение блок-схемы по тексту. Циклические алгоритмы. Блок-схема циклического алгоритма. Элементблоксхемы: цикл. Построение блок-схемы циклического алгоритма по блок-схеме линейного алгоритма Работа в среде формального исполнителя

#### **4. Информационные технологии**

Текстовый процессор. Создание и сохранение текстового документа. Интерфейс текстового процессора. Редактированиетекста. Инструменты редактирования: удалить, копировать, вставить, разделить на абзацы, исправить ошибки. Форматирование. Инструменты форматирования: шрифт, кегль, начертание, цвет. Изображения в тексте: добавление, положение. Стандартный графический редактор. Создание и сохранение графического файла. Инструменты графического редактора: заливка, фигуры, цвет, ластик, подпись, кисти, фон, контур фигур, масштаб, палитра. Работа с фрагментами картинок. Копирование фрагмента изображения. Добавление цвета в палитру. Масштабирование изображений.

## **4 КЛАСС**

## **1. Цифровая грамотность**

Компьютер как универсальное устройство для передачи, хранения и обработки информации. Аппаратное обеспечениекомпьютера: микрофон, камера, клавиатура, мышь, монитор, принтер, наушники, колонки, жѐсткий диск, оперативная память, процессор, системный блок, графический планшет, гарнитура, сенсорный экран. Основные и периферийные устройства компьютера. Устройства ввода, вывода и ввода-вывода. Программное обеспечение (основные и прикладные программы). Операционная система. Кнопки управления окнами. Рабочий стол. Меню «Пуск», меню программ. Файловая система компьютера.

#### **1. Теоретические основы информатики**

Понятие «информация». Виды информации по форме представления. Способы организации информации и информационные процессы. Хранение, передача, обработка (развѐрнутое представление). Источник информации, приѐмник информации. Объекты и их свойства. Объект, имя объектов, свойства объектов. Логические утверждения. Высказывания: простые, с отрицанием, с конструкциями «все», «ни один», «некоторые», сложные с конструкциями «и», «или».

## **2. Алгоритмы и программирование**

Алгоритмы. Визуальная среда программирования Scratch. Интерфейс визуальной среды программирования Scratch. Линейный алгоритм и программы. Скрипты на Scratch. Действия со спрайтами: смена костюма, команд «говорить», «показаться» «спрятаться», «ждать» Scratch: циклы, анимация, повороты (угол, градусы, градусная мера) и вращение, движение. Алгоритм с ветвлением и его блок-схема. Использование условий при составлении программ на Scratch.

#### **3. Информационные технологии**

Графический редактор. Создание и сохранение графического файла. Инструменты графического редактора: карандаш, заливка, фигуры (дополнительные параметры фигур), цвет, ластик, текст, кисти. Добавление новых цветов в палитру, изменение масштаба изображения и размера рабочего полотна. Копирование и вставка фрагмента изображения. Коллаж. Текстовый процессор. Создание и сохранение текстового документа. Редактирование текста средствами текстового процессора и с использованием «горячих» клавиш. Инструменты редактирования: удалить, копировать, вставить, разделить на абзацы, исправить ошибки. Форматирование. Инструменты форматирования: шрифт, кегль, начертание, цвет. Изображения в тексте: добавление, положение. Маркированные и нумерованные списки. Знакомство с редактором презентаций. Способы организации информации. Добавление объектов на слайд: заголовок, текст, таблица, схема. Оформление слайдов. Действия со слайдами: создать, копировать, вставить, удалить, переместить. Макет слайдов.

## **ПЛАНИРУЕМЫЕ РЕЗУЛЬТАТЫ ОСВОЕНИЯ КУРСА «ОСНОВЫ ЛОГИКИ И АЛГОРИТМИКИ»**

В результате изучения курса в школе у обучающихся будут сформированы следующие результаты

## **Личностные результаты**

Личностные результаты изучения курса характеризуют готовность обучающихся руководствоваться традиционными российскими социокультурными и духовно-нравственными ценностями, принятыми в обществе правилами и нормами поведенияи должны отражать приобретение первоначального опыта деятельности обучающихся в части:

Гражданско – патриотического воспитания:

- первоначальные представления о человеке как члене общества, о правах и ответственности, уважении и достоинстве человека, о нравственноэтических нормах поведения и правилах межличностных отношений Духовно – нравственного воспитания:
- проявление культуры общения, уважительного отношения к людям, их взглядам, признанию их индивидуальности;
- принятие существующих в обществе нравственно-этическихнорм поведения и правил межличностных отношений, которые строятся на проявлении гуманизма, сопереживания, уважения и доброжелательности.

Эстетического воспитания:

 использование полученных знаний в продуктивной и преобразующей деятельности, в разных видах художественной деятельности

Физического воспитания, формирования культуры здоровья и эмоционального благополучия:

- соблюдение правил организации здорового и безопасного (для себя и других людей) образа жизни; выполнение правил безопасного поведения в окружающей среде (в том числе информационной);
- бережное отношение к физическому и психическому здоровью

## Трудового воспитания:

осознание ценности трудовой деятельности в жизни человека и общества, ответственное потребление и бережное отношение к результатам труда, навыки участия в различных видахтрудовой деятельности, интерес к различным профессиям.

Экологического воспитания:

проявление бережного отношения к природе; неприятие действий, приносящих вред природе Ценности научного познания:

формирование первоначальных представлений о научной картине мира; осознание ценности познания, проявление познавательного интереса, активности, инициативности, любознательности и самостоятельности в обогащении своих знаний, в том числе с использованием различных информационных средств

# МЕТАПРЕДМЕТНЫЕ РЕЗУЛЬТАТЫ

Универсальные познавательные учебные действия:

- базовые логические действия:
- сравнивать объекты, устанавливать основания для сравнения, устанавливать аналогии;
- объединять части объекта (объекты) по определѐнному признаку;
- определять существенный признак для классификации,классифицировать предложенные объекты;
- находить закономерности и противоречия в рассматриваемых фактах, данных и наблюдениях на основе предложенного педагогическим работником алгоритма;
- выявлять недостаток информации для решения учебной (практической) задачи на основе предложенного алгоритма;
- устанавливать причинно-следственные связи в ситуациях, поддающихся непосредственному наблюдению или знакомых по опыту, делать выводы;
- базовые исследовательские действия:
- определять разрыв между реальным и желательным состоянием объекта (ситуации) на основе предложенных педагогическим работником вопросов;
- с помощью педагогического работника формулировать цель, планировать изменения объекта, ситуации;
- сравнивать несколько вариантов решения задачи, выбирать наиболее подходящий (на основе предложенных критериев);

проводить по предложенному плану опыт, несложное исследование по установлению особенностей объекта изученияи связей между объектами (часть — целое, причина — следствие);

- формулировать выводы и подкреплять их доказательствами на основе результатов проведѐнного наблюдения (опыта, измерения, классификации, сравнения, исследования);
- прогнозировать возможное развитие процессов, событийи их последствия в аналогичных или сходных ситуациях;
- работа с информацией:
- выбирать источник получения информации;
- согласно заданному алгоритму находить в предложенном источнике информацию, представленную в явном виде;
- распознавать достоверную и недостоверную информацию самостоятельно или на основании предложенного педагогическим работником способа еѐ проверки;
- соблюдать с помощью взрослых (педагогических работни- ков, родителей (законных представителей) несовершенно- летних обучающихся) правила информационной безопасности при поиске информации в сети Интернет;
- анализировать и создавать текстовую, видео-, графическую,звуковую информацию в соответствии с учебной задачей;
- самостоятельно создавать схемы, таблицы для представления информации

Универсальные коммуникативные учебные действия:

- общение:
	- воспринимать и формулировать суждения, выражать эмоции в соответствии с целями и условиями общения в знакомой среде;

проявлять уважительное отношение к собеседнику, соблюдать правила

- ведения диалога и дискуссии;
- признавать возможность существования разных точек зрения;
- корректно и аргументированно высказывать своѐ мнение;
- строить речевое высказывание в соответствии с поставленной задачей;
- создавать устные и письменные тексты (описание, рассуждение, повествование);
- готовить небольшие публичные выступления;
- подбирать иллюстративный материал (рисунки, фото, плакаты) к тексту выступления;
- 6 совместная деятельность:

формулировать краткосрочные и долгосрочные цели (индивидуальные с учѐтом участия в коллективных задачах)в стандартной (типовой) ситуации на основе предложенного формата планирования, распределения промежуточных шагов и сроков;

— оценивать свой вклад в общий результат

Универсальные регулятивные учебные действия:

- самоорганизация:
- планировать действия по решению учебной задачи для получения результата;
- выстраивать последовательность выбранных действий;
- самоконтроль:
- устанавливать причины успеха/неудач учебной деятельности;
- корректировать свои учебные действия для преодоленияошибок

## ПРЕДМЕТНЫЕ РЕЗУЛЬТАТЫ

#### **<sup>1</sup>** класс

К концу обучения в 1 классе по курсу обучающийся научится:

1.Цифровая грамотность:

- соблюдать правила техники безопасности при работе с компьютером;
- иметь представление о компьютере как универсальном устройстве для передачи, хранения и обработки информации;
- использовать русскую раскладку клавиш на клавиатуре;
- иметь представление о клавиатуре и компьютерной мыши (описание и назначение):
- знать основные устройства компьютера;
- осуществлять базовые операции при работе с браузером;
- иметь представление о программном обеспечении компьютера (понятие «программа»);
- иметь базовые представления о файле как форме хранения информации
- 2 Теоретические основы информатики:
	- знать понятие «информация»;
	- иметь представление о способах получения информации;  $\bullet$
	- знать основные информационные процессы: хранение, передача и  $\bullet$ обработка:
	- использовать понятие «объект»;
	- различать свойства объектов;  $\bullet$
	- $\bullet$ сравнивать объекты;
	- использовать понятие «высказывание»;  $\bullet$
	- $\bullet$ распознавать истинные и ложные высказывания:
	- знать понятие «множество»;  $\bullet$
	- знать название групп объектов и общие свойства объектов 3  $\bullet$ Алгоритмы и программирование:
	- иметь представление об алгоритме как порядке действий;
	- знать понятие «исполнитель»;  $\bullet$
	- $\bullet$ иметь представление о среде исполнителя и командах исполнителя;
	- работать со средой формального исполнителя «Художник» 4  $\bullet$ Информационные технологии:
	- иметь представление о стандартном графическом редакторе;
	- $\bullet$ уметь запускать графический редактор;
	- иметь представление об интерфейсе графического редактора;
	- осуществлять базовые операции в программе «Калькулятор» (алгоритм вычисления простых примеров в олно лействие):
	- иметь представление о стандартном текстовом редакторе;
	- знать интерфейс текстового редактора;
	- уметь набирать текст и исправлять ошибки средствами текстового редактора

## $2 \text{ ктасс}$

К концу обучения во 2 классе по курсу обучающийся научится:

1 Цифровая грамотность:

- различать аппаратное обеспечение компьютера: микрофон, камера, клавиатура, мышь, монитор, принтер, наушники, колонки, жёсткий диск, процессор, системный блок;
- $\bullet$  иметь представление о программном обеспечении компьютера: программное обеспечение, меню «Пуск», меню программ, кнопки управления окнами;
- иметь базовые представления о файловой системе компьютера (понятия «файл» и «папка»)
- 2 Теоретические основы информатики:
	- правильно использовать понятия «информатика» и «информация»;
	- различать органы восприятия информации;
- различать виды информации по способу восприятия;
- использовать понятие «носитель информации»;
- уметь определять основные информационные процессы:хранение, передача и обработка;
- уметь работать с различными способами организации информации: таблицы, схемы, столбчатые диаграммы;
- знать виды информации по способу представления;
- уметь оперировать логическими понятиями;
- оперировать понятием «объект»;
- определять объект по свойствам;
- определять истинность простых высказываний;
- строить простые высказывания с отрицанием 3 Алгоритмы и программирование:
- определять алгоритм, используя свойства алгоритма;
- использовать понятия «команда», «программа», «исполнитель»;
- составлять линейные алгоритмы и действовать по алгоритму;
- осуществлять работу в среде формального исполнителя 4 Информационные технологии:
- создавать текстовый документ различными способами;
- набирать, редактировать и сохранять текст средствами стандартного текстового редактора;
- знать клавиши редактирования текста;
- создавать графический файл средствами стандартного графического редактора;
- уметь пользоваться основными инструментами стандартного графического редактора: заливка, фигуры, цвет, ластик, подпись, кисти

#### 3 класс

К концу обучения в 3 классе по курсу обучающийся научится:

## 1 Цифровая грамотность:

- различать и использовать обеспечение компьютера: микрофон, камера, клавиатура, мышь, монитор, принтер, наушники, колонки, жѐсткий диск, процессор, оперативная память, системный блок, устройства, передающие информацию от пользователя компьютеру, устройства, передающие информацию от компьютера пользователю;
- пользоваться программным обеспечением компьютера: кнопки управления окнами, рабочий стол, меню «Пуск», меню программ;
- пользоваться файловой системой компьютера (понятия
- «файл» и «папка», инструкции по работе с файлами и папками: закрыть, переименовать, создать, открыть, удалить);
- осуществлять простой поиск информации 2 Теоретические основы информатики:
- определять виды информации по форме представления;
- пользоваться различными способами организации информации и информационными процессами;
- различать основные информационные процессы: хранение (носитель информации, виды носителей информации), передача (источник информации, канал связи, приѐмник информации), обработка (виды

обработки информации);

- группировать объекты;
- определять общие и отличающие свойства объектов;
- находить лишний объект;
- определять одинаковые по смыслу высказывания;
- использовать логические конструкции «все», «ни один»,
- «некоторые»;
- решать задачи с помощью логических преобразований 3 Алгоритмы и программирование:
- иметь представление об алгоритмах и языках программирования;
- определять алгоритм по свойствам;
- иметь представление о различных способах записи алгоритмов;
- знать основные элементы блок-схемы: начало, конец,команда, стрелка;
- строить блок-схему по тексту;
- иметь представление о циклических алгоритмах;
- строить блок-схему циклического алгоритма;
- знать элемент блок-схемы «цикл»;
- строить блок-схему циклического алгоритма по блок-схемелинейного алгоритма;
- различать основные элементы среды визуального программирования Scratch;
- использовать понятия «спрайт» и «скрипт»;
- составлять простые скрипты в среде визуального программирования Scratch

Информационные технологии:

- знать, что такое текстовый процессор;
- отличать текстовый процессор от текстового редактора;
- создавать и сохранять текстовый документ средствами текстового процессора;
- знать основные элементы интерфейса текстового процессора;
- знать правила набора текста в текстовом процессоре;
- редактировать текст в текстовом процессоре: удалить, копировать, вставить, разделить на абзацы, исправить ошибки;
- знать понятие «форматирование»;
- пользоваться базовыми функциями форматирования: шрифт, кегль, начертание, цвет;
- добавлять изображения в текст средствами текстового процессора;
- изменять положение изображения в тексте средствами текстового процессора;
- работать в стандартном графическом редакторе: заливка,фигуры, цвет, ластик, подпись, кисти, фон, контур фигур,масштаб, палитра, фрагменты картинок, копирование фрагмента изображения

## 4 класс

К концу обучения в 4 классе по курсу обучающийся научится:

- 1 Цифровая грамотность:
	- различать и использовать аппаратное обеспечение компьютера: устройства ввода, устройства вывода и устройства ввода-вывода;
- различать программное обеспечение компьютера: операционная система, кнопки управления окнами, рабочий стол, меню «Пуск», меню программ, файловая система компьютера
- 2 Теоретические основы информатики:
	- определять виды информации по способу получения и поформе представления;

пользоваться различными способами организации информации в повседневной жизни:

- иметь развёрнутое представление об основных информационных процессах:
- оперировать объектами и их свойствами;
- использовать знания основ логики в повседневной жизни;

строить различные логические высказывания: простые, с отрицанием, с конструкциями «все», «ни один», «некоторые», сложные с конструкциями «и», «или» Алгоритмы и программирование:

- знать элементы интерфейса визуальной среды программирования Scratch;
- создавать простые скрипты на Scratch;
- программировать действия со спрайтами: смена костюма, команд «говорить», «показаться», «спрятаться», «ждать»;
- реализовывать в среде визуального программирования Scratch циклы, анимацию, повороты (угол, градусы, градусная мера) и вращения, движение:
- иметь представление об алгоритме с ветвлением и его блок-схеме;
- использовать условия при составлении программ на Scratch 4 Информационные технологии:
- работать в стандартном графическом редакторе: заливка, фигуры, цвет, ластик, текст, кисти, работа с фрагментами картинок, копирование и вставка фрагмента изображения;
- набирать, редактировать и форматировать текст средствами текстового процессора;
- использовать «горячие» клавиши в процессе набора и редактирования текста;
- добавлять изображения в текст средствами текстового процессора и изменять их положение;
- создавать маркированные и нумерованные списки средствами текстового пронессора:
- иметь представление о редакторе презентаций;
- создавать и редактировать презентацию средствами редактора презентаций;
- добавлять различные объекты на слайд: заголовок, текст, таблица, схема:
- оформлять слайды;
- создавать, копировать, вставлять, удалять и перемещать слайды;
- работать с макетами слайдов;
- $\bullet$ добавлять изображения в презентацию;
- составлять запрос для поиска изображений

# ТЕМАТИЧЕСКОЕ ПЛАНИРОВАНИЕ КУРСА «ОСНОВЫ ЛОГИКИ И АЛГОРИТМИКИ» 1 КЛАСС

1 час в неделю, всего 33 часа

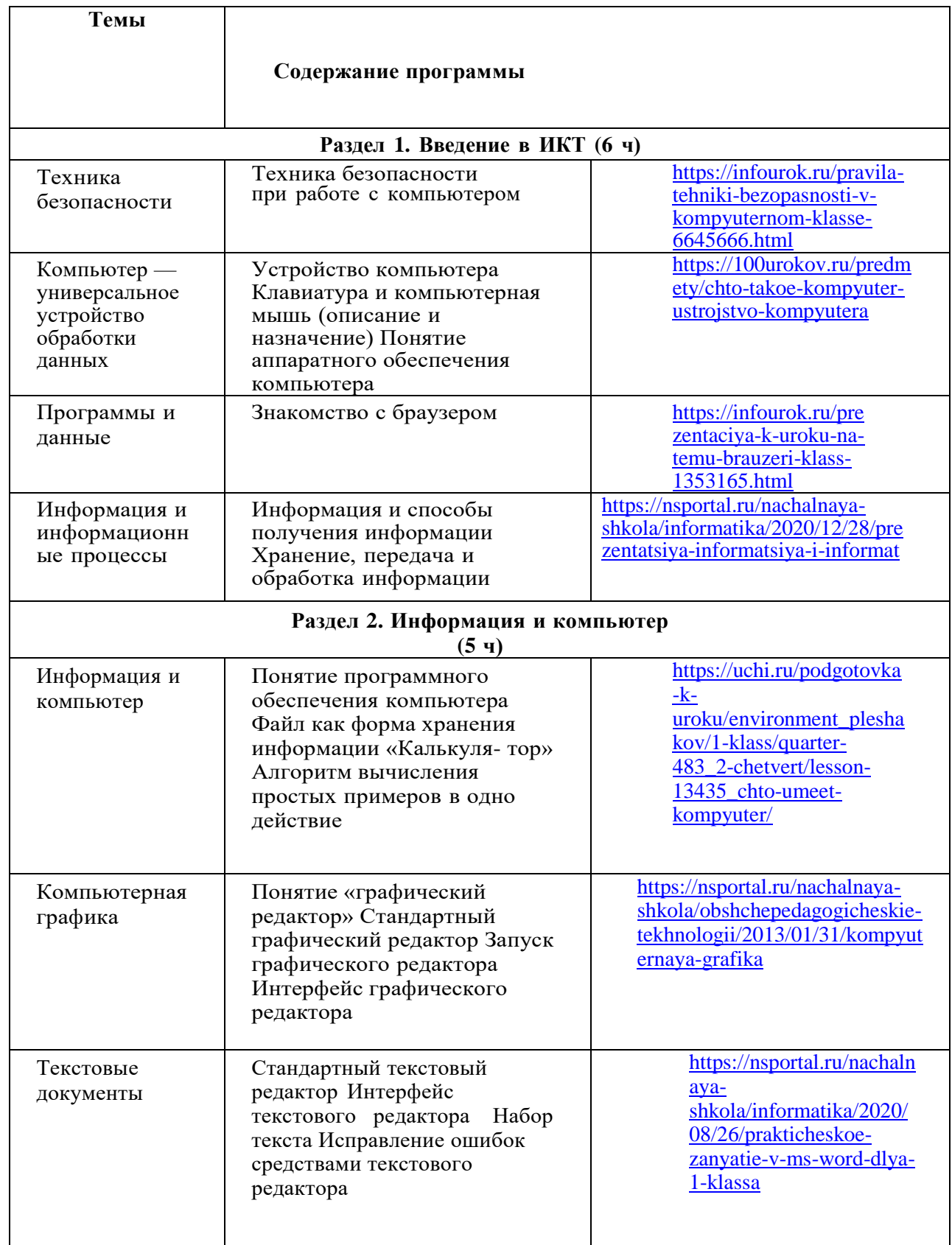

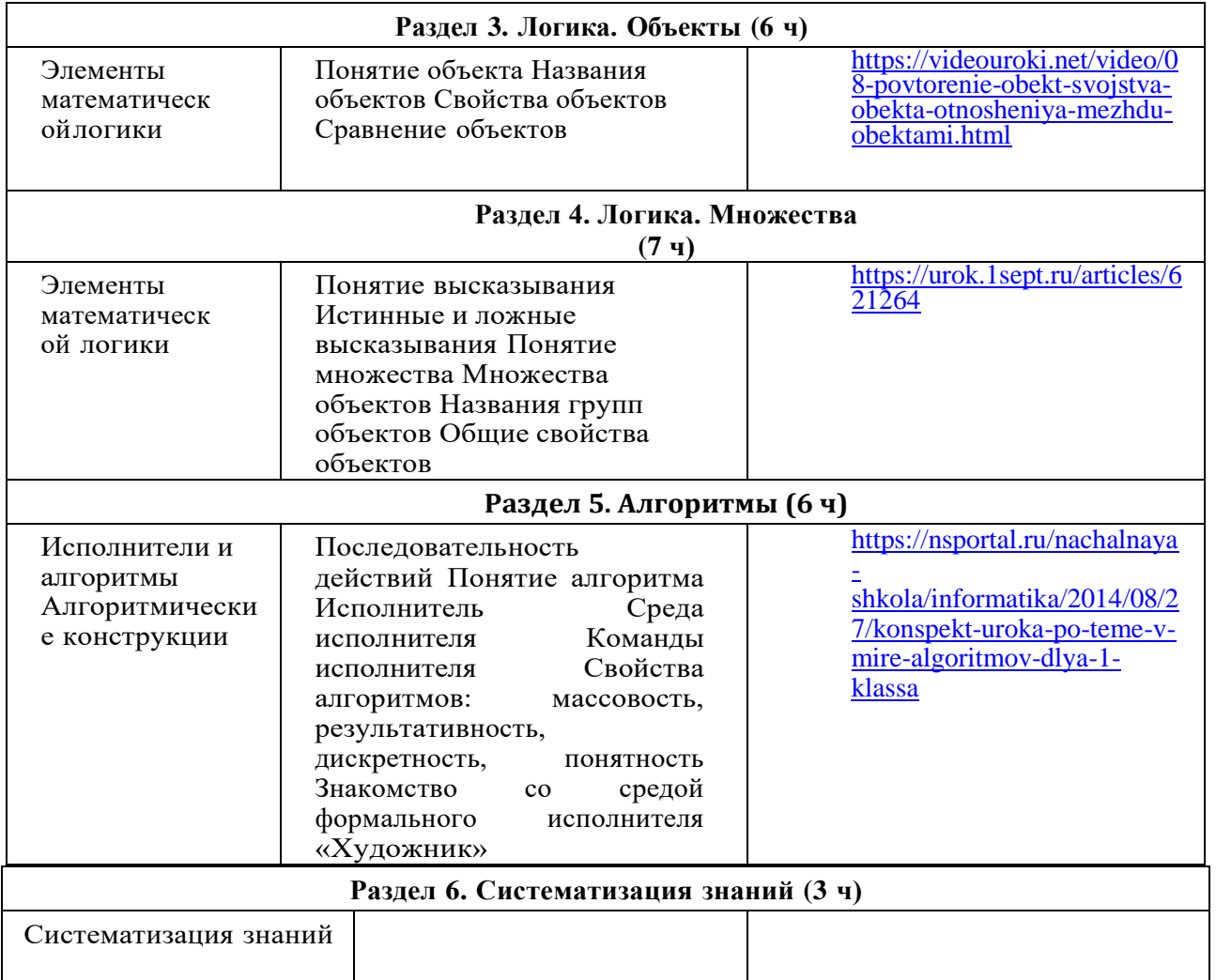

# **2КЛАСС**

1 час в неделю, всего 34 часа

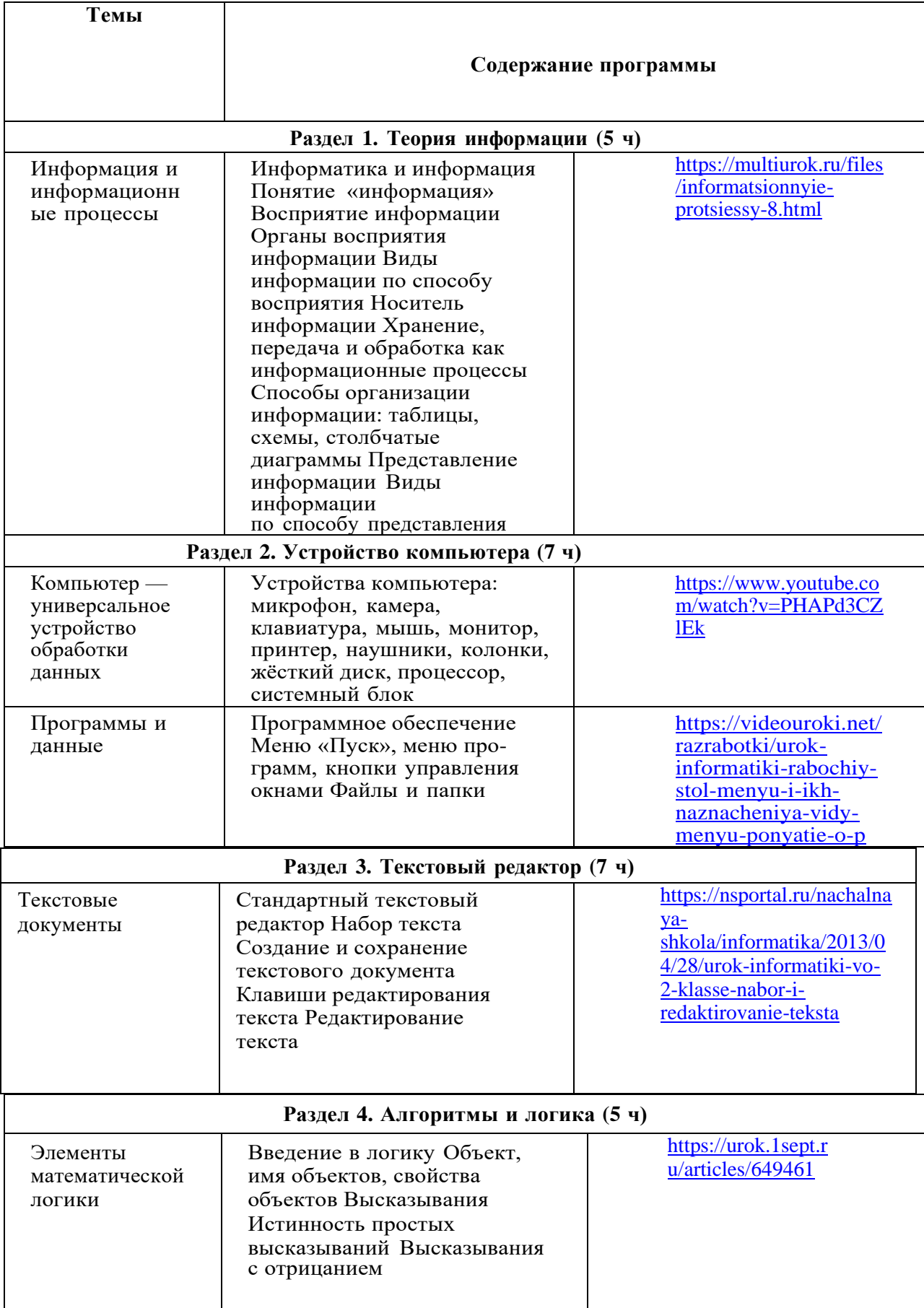

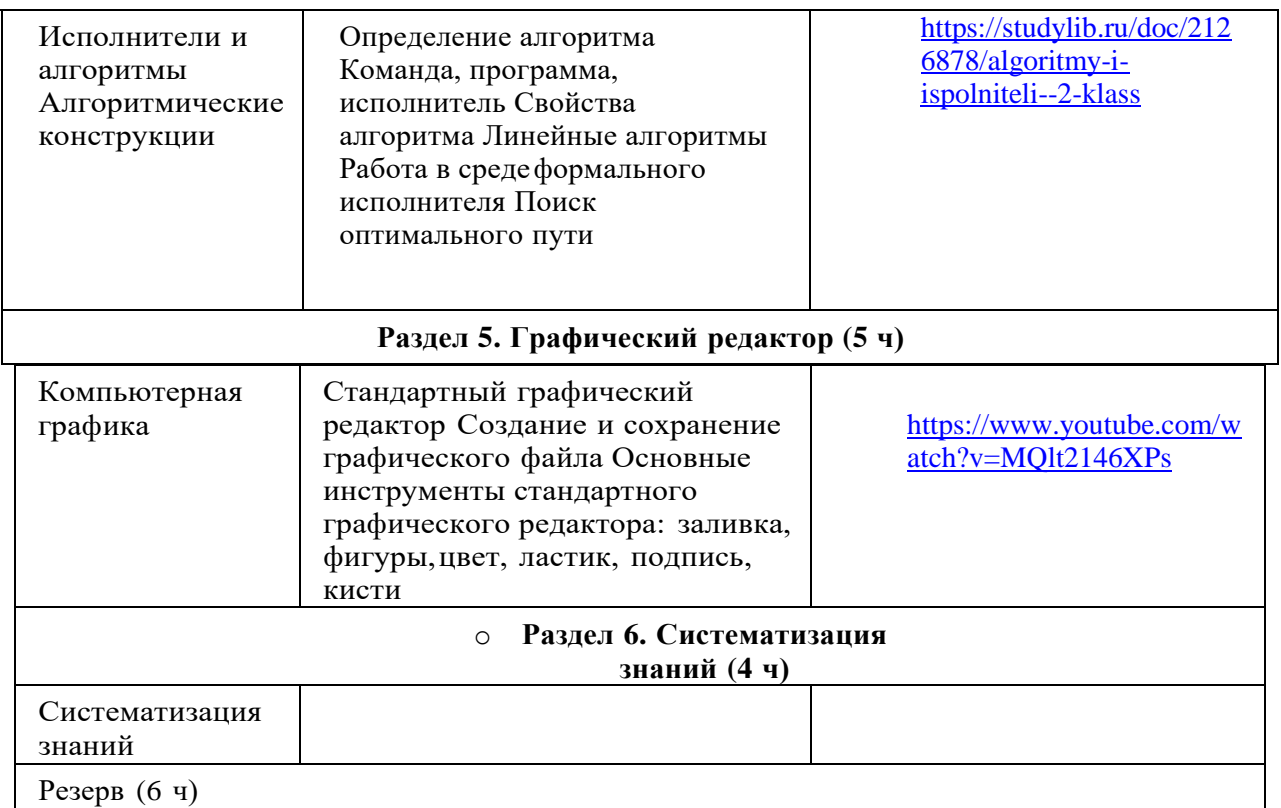

# 3КЛАСС

٦

1 час в неделю, всего 34 часа

**Темы**

 $\overline{1}$ 

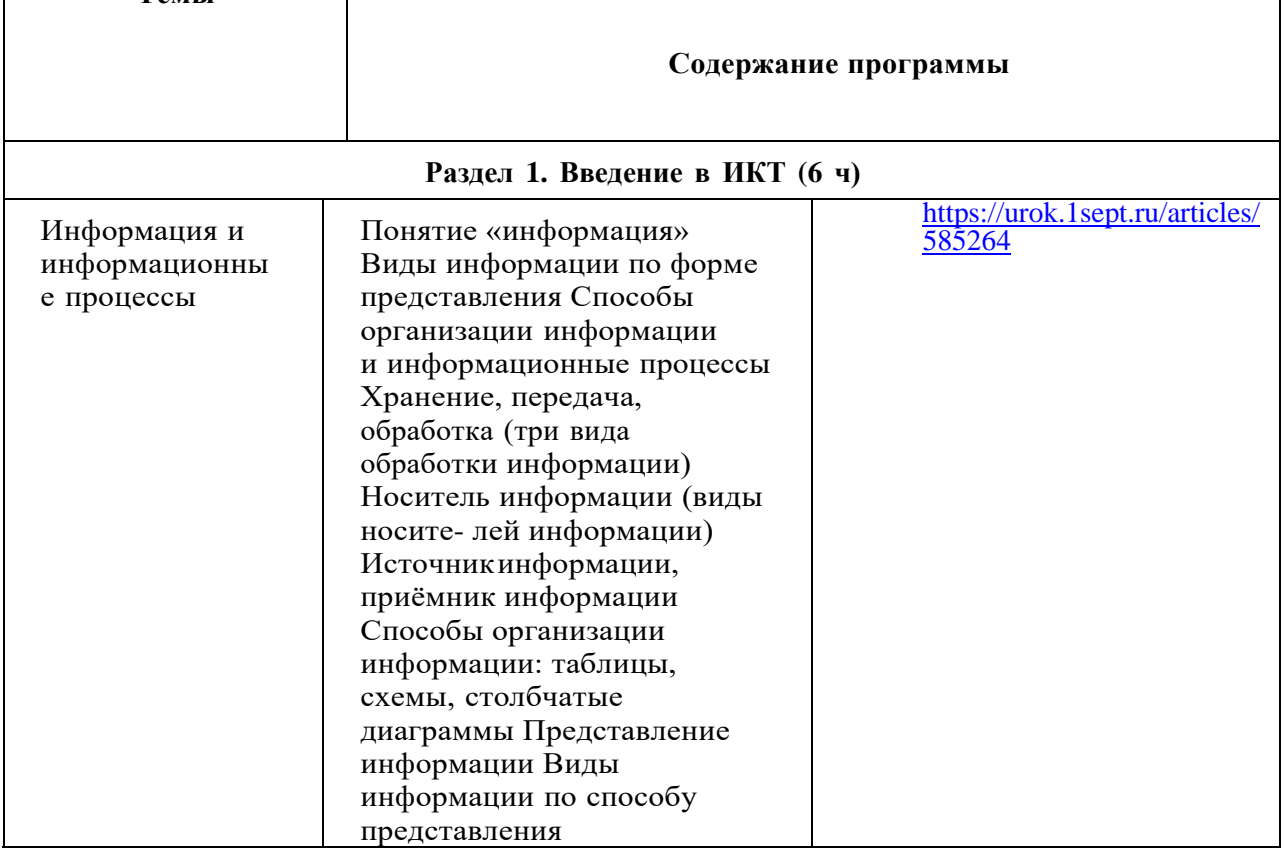

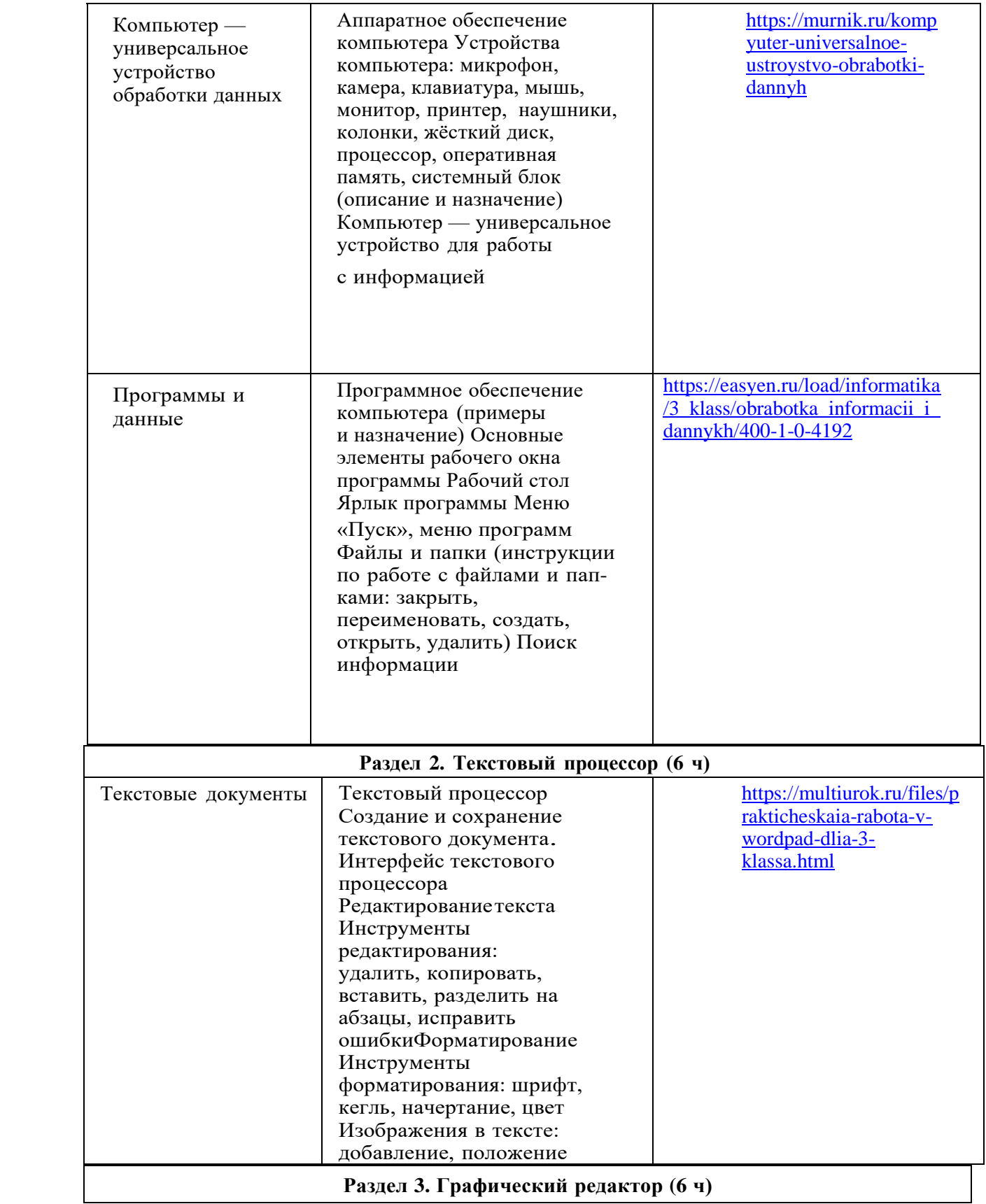

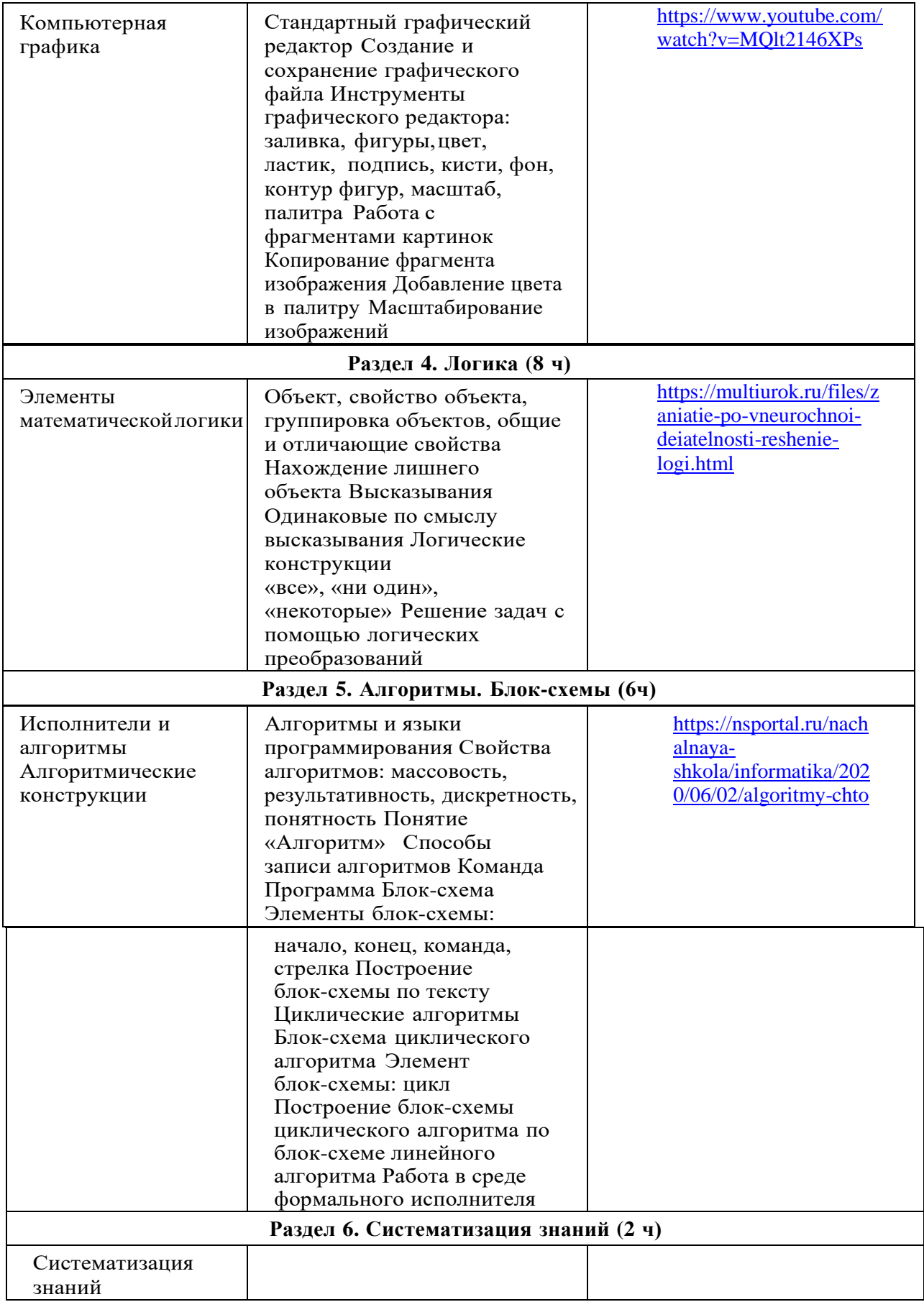

## 4 КЛАСС

1 час в неделю, всего 34 часа

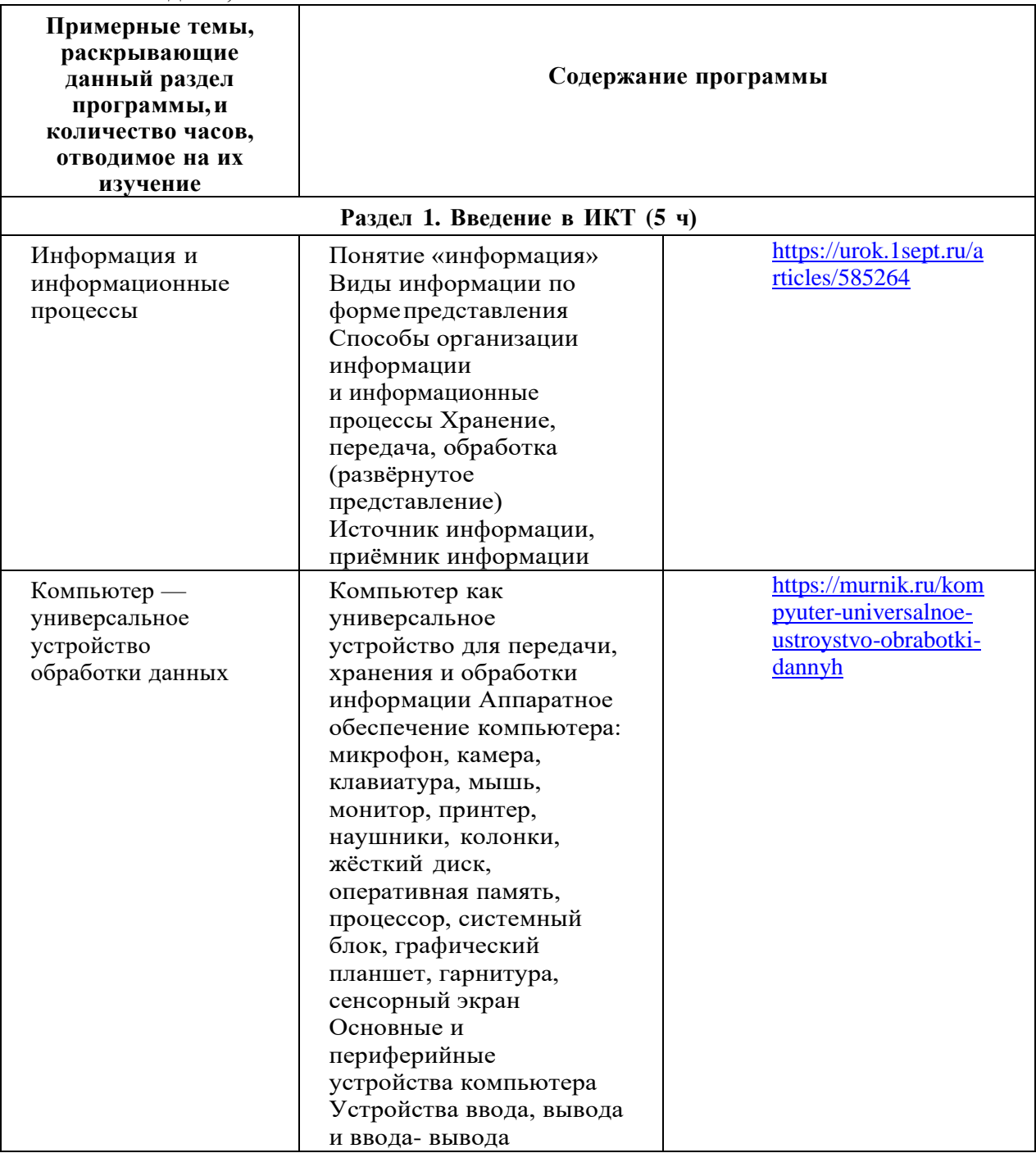

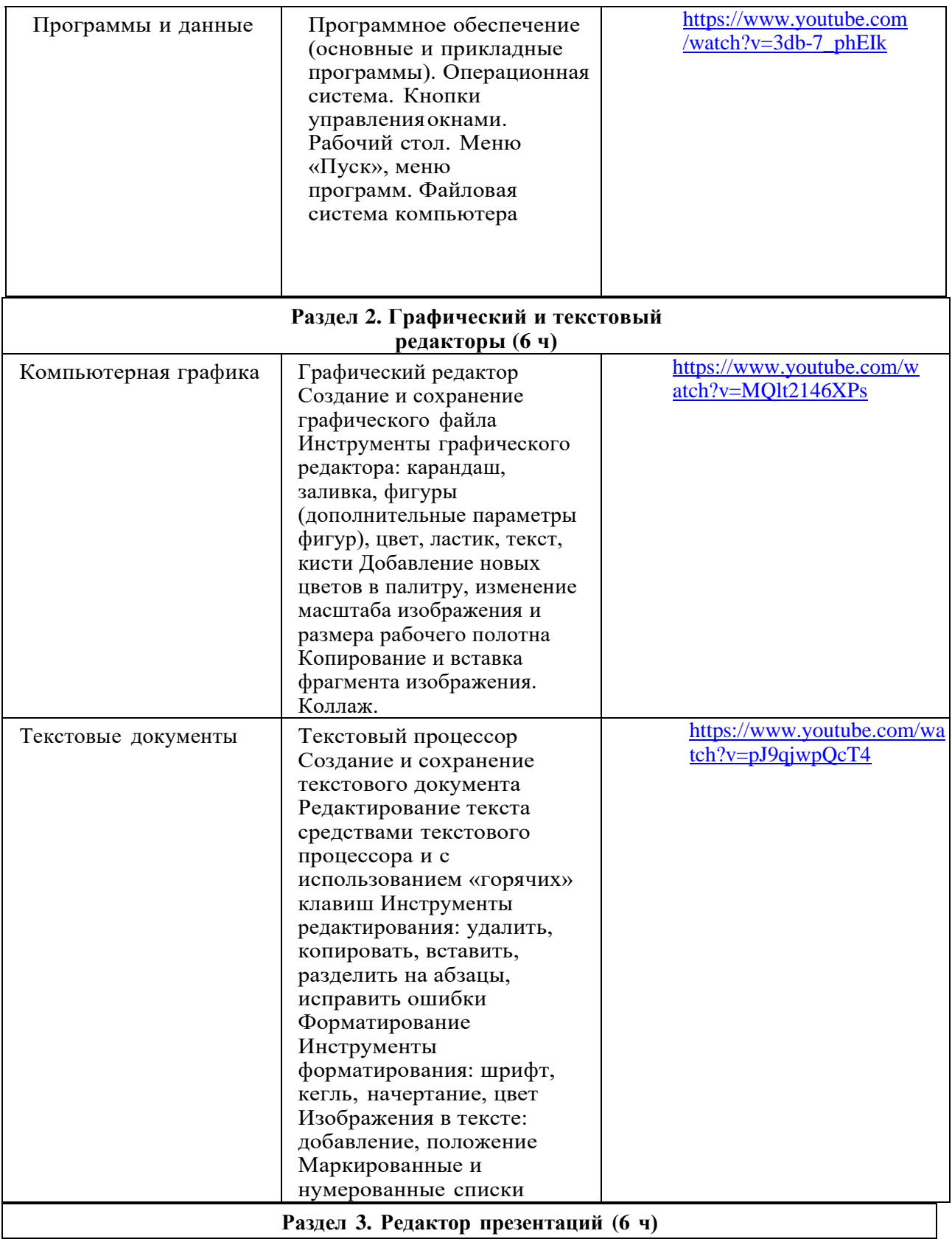

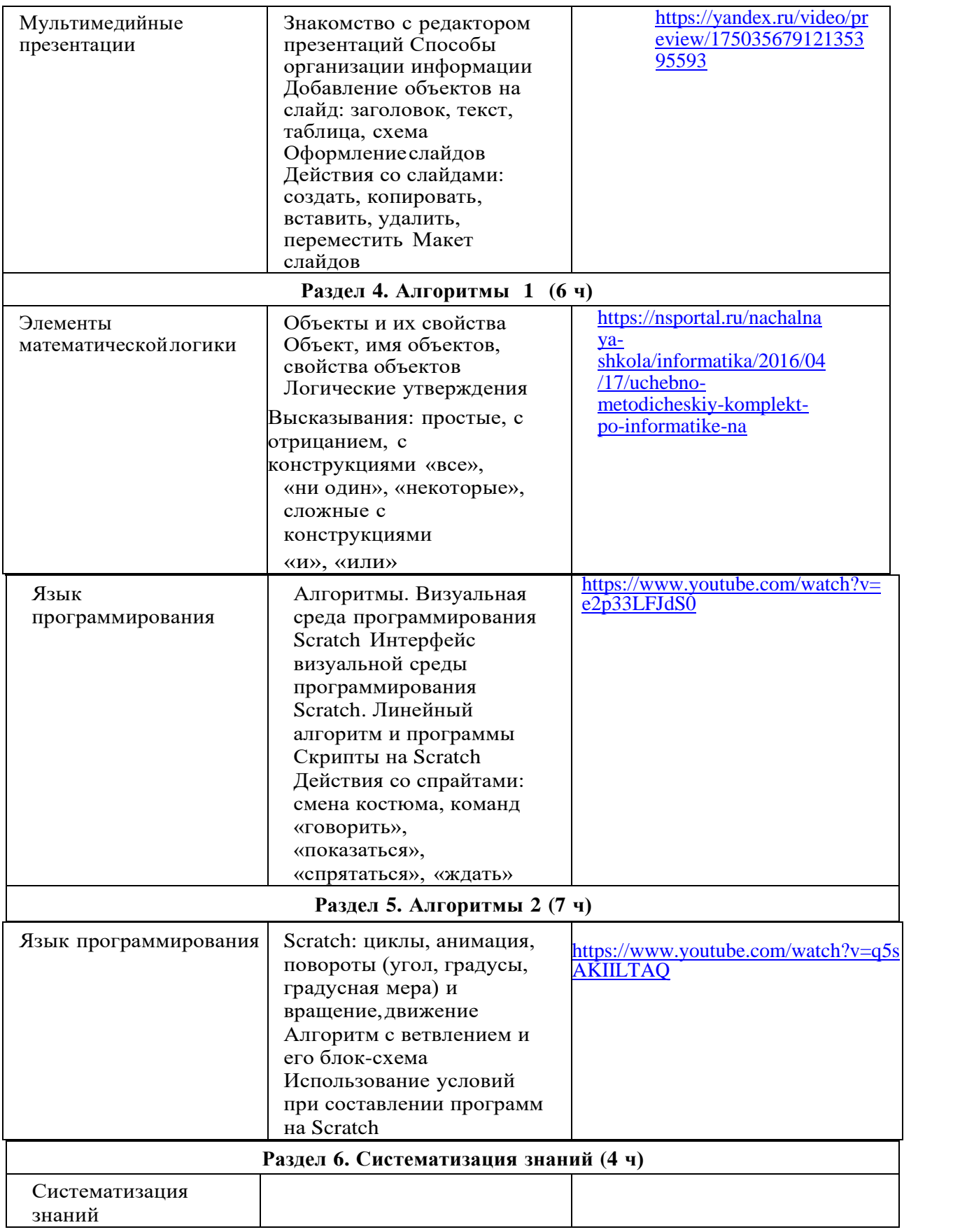

## **Формы организации занятий и виды деятельности**

*Форма организации:*

- фронтальная, групповая, парная и индивидуальная работы.
- занятия в библиотеке школы, компьютерном классе
- дискуссии
- -решение кейсов
- викторины
- -дидактические игры
- выполнение интерактивных заданий

## **УЧЕБНО-МЕТОДИЧЕСКОЕ ОБЕСПЕЧЕНИЕ ОБРАЗОВАТЕЛЬНОГО ПРОЦЕССА**

#### **Методические материалы для ученика:**

 помодульные дидактические материалы, представленные на образовательной платформе (в том числе раздаточный материал и т д )

#### **Методические материалы для учителя:**

- методические материалы;
- демонстрационные материалы по теме занятия;
- методическое видео с подробным разбором материалов,рекомендуемых для использования на занятии

## **Цифровые образовательные ресурсы и ресурсы сетиИнтернет:**

образовательная платформа

#### **Учебное оборудование:**

- компьютер (стационарный компьютер, ноутбук, планшет);
- компьютерные мыши;
- клавиатуры
- **Учебное оборудование для проведения лабораторных,практических работ и демонстраций:**
- мультимедийный проектор с экраном (интерактивной доской) или интерактивная панель

# **Цифровые образовательные ресурсы и ресурсы сети Интернет**

[https://www.prodlenka](https://www.prodlenka/) [https://infourok.ru](https://infourok.ru/) [https://multiurok.ru](https://multiurok.ru/)

<https://nsportal.ru/>

[https://urok.1sept.](https://urok.1sept/)